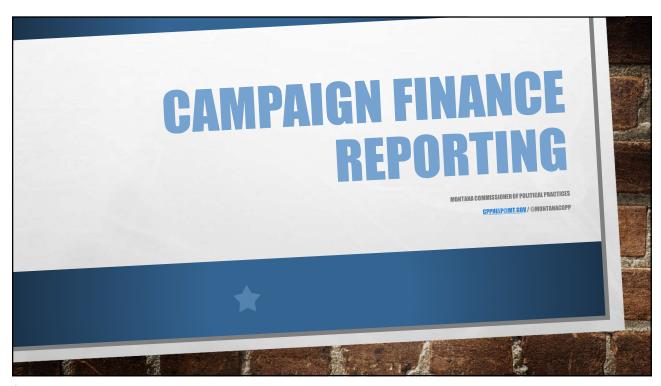

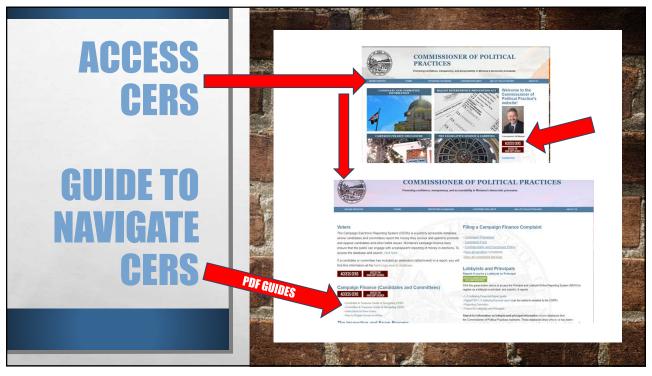

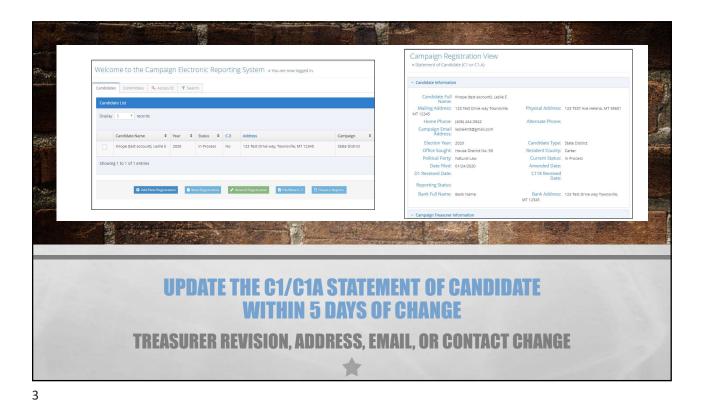

STATE OF MONTHAM POLITICA, CAMMAGN CONTRIBUTION (MINTS SAMMARY — englicable to 2009 and 2012 electrons (Mints SAMMARY— englicable to 2009 and 2012 electrons (Mints SAMMARY— englicable to 2009 and 2012 electrons

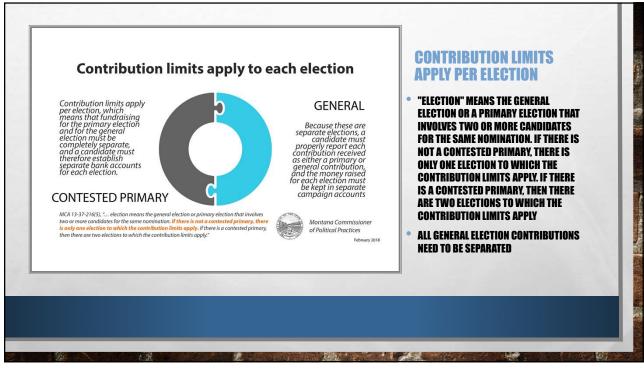

REPORTING — CONTRIBUTIONS

FROM INDIVIDUALS, COMMITTEES, FUNDRAISERS, REFUNDS ETC., LOANS, AND SELF
- REPORT ALL SEPERATELY, USING THE "CONTRIBUTIONS" TABS

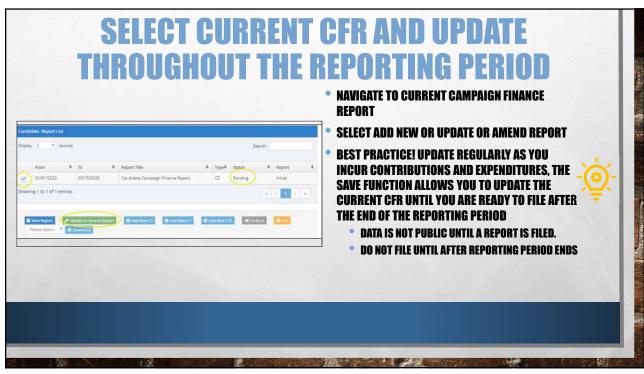

ADD INDIVIDUAL CONTRIBUTIONS

Contributions Expenditures Debts Payments Summary File Help
Individuals Committee Fundraiser Refunds, Etc Loan Self Help
Entity Election Type Occupation Employer Date Cash/Che ck
Add Edit Delete

Page 1 of 0 > > 5

| Edit Individual Contributors                                                                                                    |                                                                      | Edit: Individual Contributors  TP. Use the Entity Search tab to quickly add in and auto-populate details for entities that have already been entered in the CESS system (e.g., for |  |
|----------------------------------------------------------------------------------------------------|----------------------------------------------------------------------|----------------------------------------------------------------------------------------------------|--|
| TIP: Use the Entity Search tab to quickly add in and auto-populate details for e<br>incluiduals, businesses, and committee entries). | entitles that have already been entered in the CERS system (e.g. for | Individuals, businesses, and committee entries).  Row Datails Entity Search                                                                                                    |  |
| Row Details Entry Search                                                                                                    |                                                                      |                                                                                                    |  |
|                                                                                                    |                                                                      |                                                                                                    |  |
| Entity Type Individual •                                                                                                    | Entity or Last Name Doe                                              |                                                                                                    |  |
| Search All Campaigns                                                                                                    | First Name Jane                                                      | ✓ Report Detail Entry  Entity Doe, Jane                                                                                                    |  |
| 1000                                                                                                    | Middle Initial                                                       | 100 Helena Ave, Helena, MT 59601                                                                                                    |  |
|                                                                                                    |                                                                      | Election Type Primary v                                                                                                    |  |
| Q Search   ✓ Sefect   © Create New Entity                                                                                            | Control 2 Rose: © Create New Entity Hint                             | Date 03/03/2020 値                                                                                                    |  |
|                                                                                                    |                                                                      | Employer John Deere                                                                                                    |  |
| Entity Search Results                                                                                                    |                                                                      | Occupation MECHANIC                                                                                                    |  |
| Display 5 * records                                                                                                    | Search:                                                              | Cash/Check Amount \$ 100,00                                                                                                    |  |
|                                                                                                    |                                                                      | In-Kind Value \$ In-Kind Value                                                                                                    |  |
| Name • Type •  Doe Jane Individual                                                                                                   | 100 Helena Ave, Helena, MT 59501                                     | In-Kind Description Description of In-Kind Contribution                                                                                                    |  |
| Doe, Jane Individual                                                                                                    | MT                                                                   | Total to Date Primary \$ Total to Date Primary                                                                                                    |  |
| Showing 1 to 2 of 2 entries                                                                                                    |                                                                      | Total to Date General \$ Total to Date General                                                                                                    |  |
|                                                                                                    | e c 1 > 2                                                            |                                                                                                    |  |
|                                                                                                    |                                                                      |                                                                                                    |  |

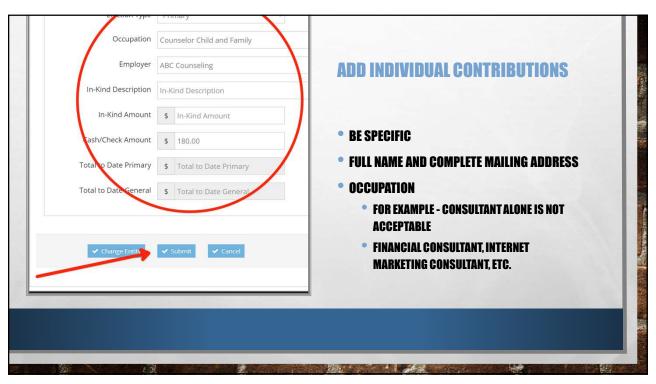

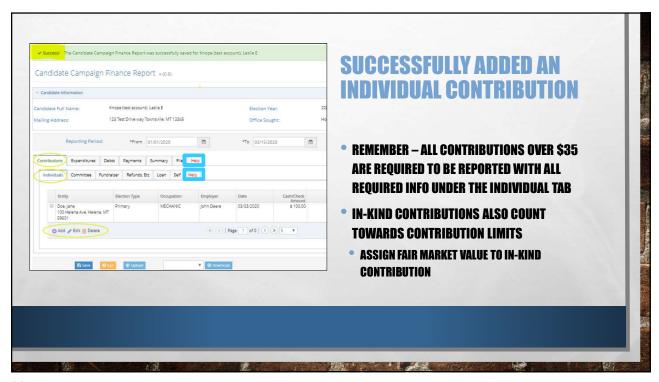

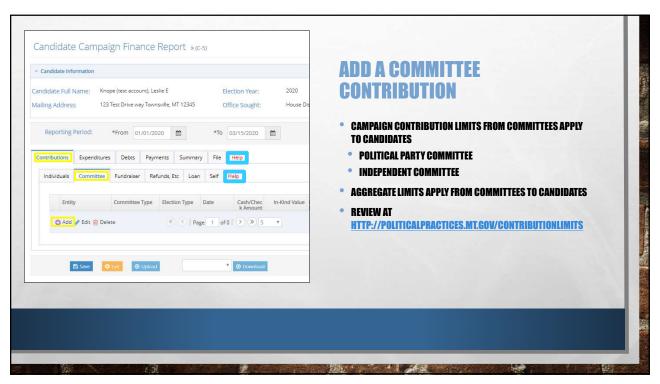

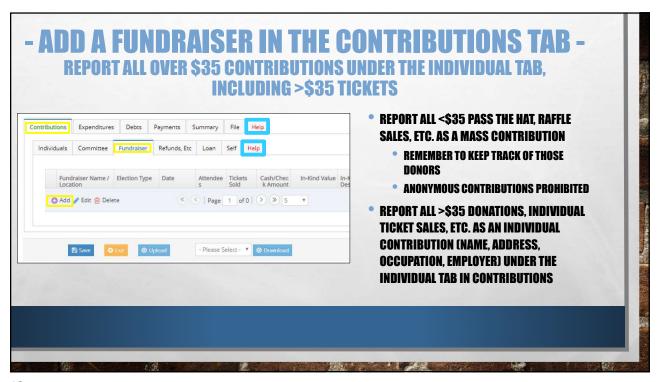

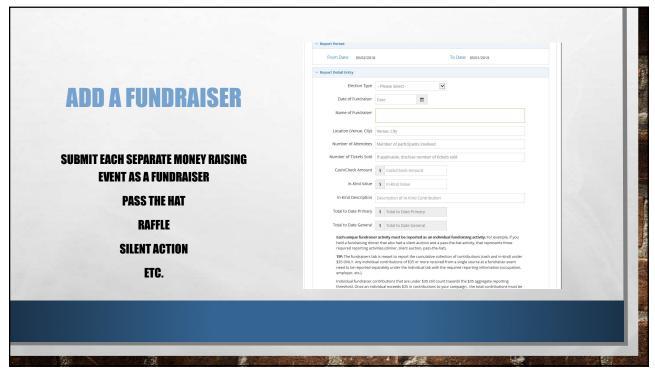

| CUNIKIB                                                                                                    | UTIONS TAB                                                                                                    |
|----------------------------------------------------------------------------------------------------|----------------------------------------------------------------------------------------------------|
| Section 1. The Condition Consults from the location in control by seed for from that exports Links 1.  X  Candidate Campaign Finance Report. → e/a.                                                                                                    | • ALWAYS INCLUDE NUMBER OF ATTENDEES                                                                                                    |
| ~ Candidate Information                                                                                                    | A CHILD DEPORT AND ON POLLED TO BE 11100                                                                                                    |
| Candidate full Name: Knope here sozund, Lerie E Election Year: 2009 Malling Address: 123 Test Drive way Toenselle, MT 12345 Office Sought: House Disense No. 59  Reporting Period: *From 0.101/1/2000 * *To 0.0111/2000 * *Statius: Pending                                                                                                    | <ul> <li>ONLY REPORT &lt;\$35.00 DOLLAR AS A MASS<br/>CONTRIBUTION</li> </ul>                                                                 |
| Contributions Dependeurs Dates Paymers Sunney File Turps Individuals Commissee Contribute Refunds Do Lose See Turps                                                                                                    | <ul> <li>CONTRIBUTIONS \$35 OR GREATER FROM A<br/>FUNDRAISER FILE UNDER INDIVIDUAL TAB</li> </ul>                                             |
| Punctioner Name / Bittorio Type   Date   Attender Tüber   Calif.Chie   In-Sort Value   In-Sort Value   Date   Date   Da | <ul> <li>TIP – KEEP TRACK OF ALL UNDER \$35</li> <li>CONTRIBUTIONS – USE ENVELOPE TO RECORD</li> <li>NAME, DATE, CONTACT INFO, ETC</li> </ul> |
| 73 Sein                                                                                                    | NAME, DAIE, GUNIAGI INFU, EIG                                                                                                    |

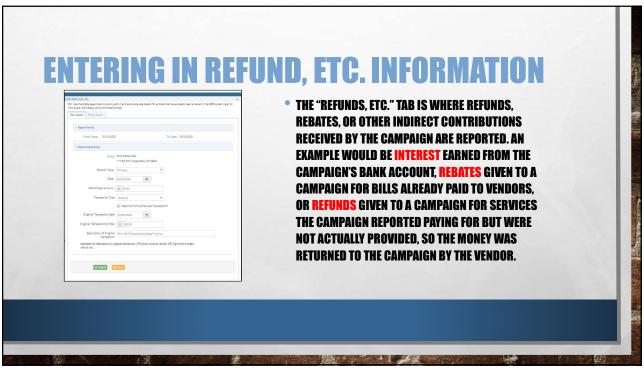

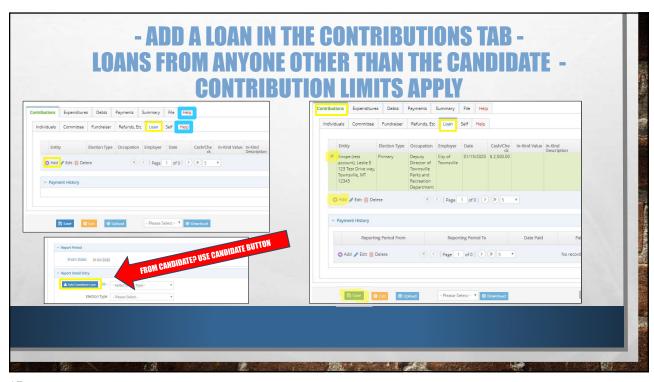

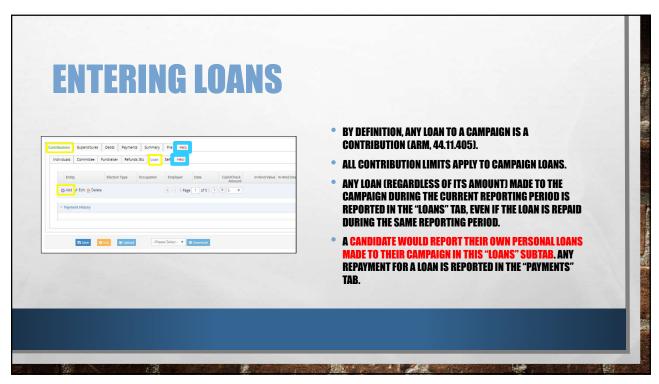

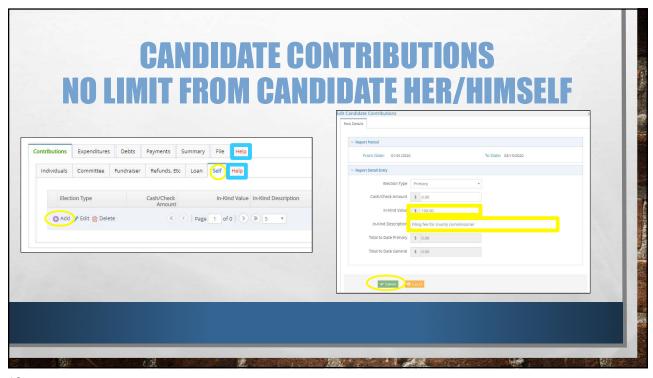

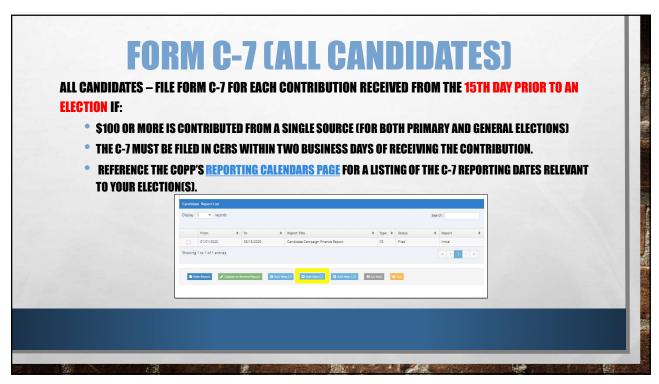

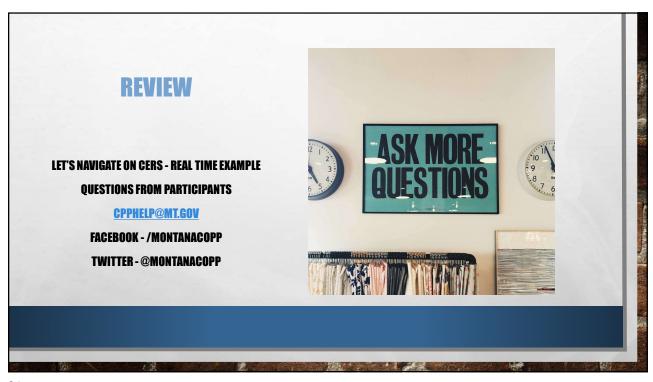

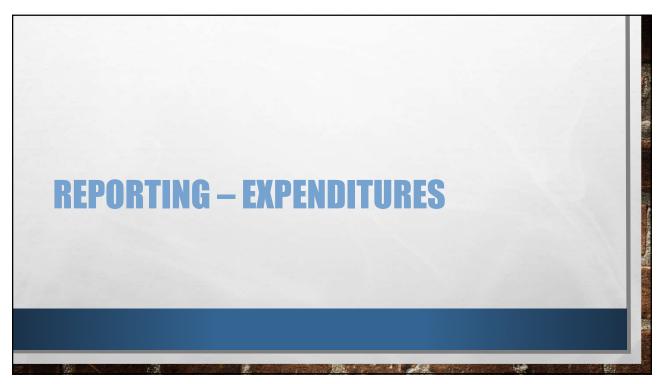

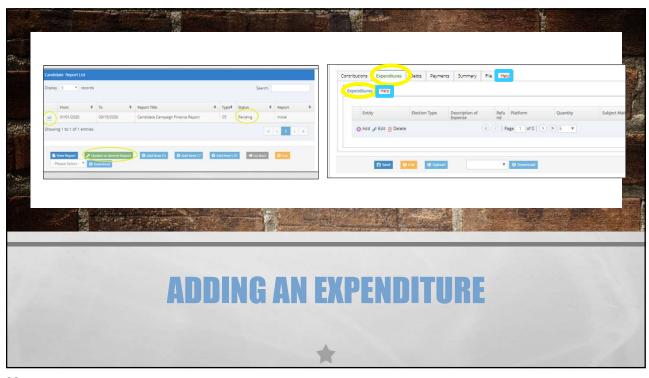

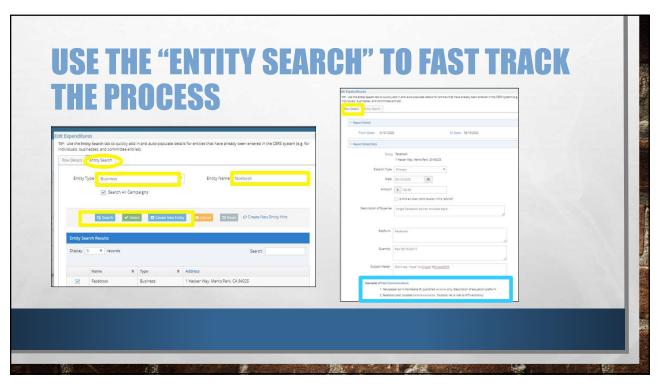

|                                                          | Entity Type - Please Select -   Blection Type - Please Select -                                                                                                    |
|----------------------------------------------------------|----------------------------------------------------------------------------------------------------|
| ADD AN EXPENSE                                           | Date Date                                                                                                    |
| ADD AIT EAT EITOE                                        | Last Name/Vendor Name Individual's Last Name/Vendor's Name                                                                                                    |
|                                                          | Riss/Model initial   Rins Name   Middle Initial                                                                                                    |
| NAME/VENDOR                                              | Address Street Address  City/State/City - Please Select -                                                                                                    |
| RAINE, BERDON                                            | Amount \$ Amount                                                                                                    |
| ADDRESS                                                  | ls this an over contribution limit refund?                                                                                                    |
| AMOUNT                                                   | Description of Expense e.g., stamps for mailers, pizza for volunteers, strategic advising (2 hours) on social media plan, etc.                                                                                                    |
| AMOUNT                                                   | Platform e.g., Facebook, NMRZ Radio, Harve Daily print od, Helena IR digital ad, etc.                                                                                                    |
| DESCRIPTION                                              |                                                                                                    |
| BEGOIN HON                                               | Quantity e.g. Ad that ran on DDMM/YYYY, radio ad that ran DDMM/DDMM/YYY, 200 yerd signs, etc.                                                                                                    |
| PLATFORM*                                                | Subject Mazer eg Top 10 reservors to vote for candidate, candidate/s education policy, ad<br>outlining opponent's fiscal policy, etc.                                                                                                    |
| QUANTITY*                                                | Doemples of Pold Communications  1. Newspaper aid in the National IX, published sockship on of education platform                                                                                                    |
|                                                          | 2. Rectable poor, bootest solicitions out of the control of the control of the c |
| SUBJECT MATTER*                                          | TIP. Reference the Help tab in the Expanditures section for more details on required expense details!                                                                                                    |
|                                                          | TIP if you need to include more detail than the character limit allows, an addendum can be sent to<br>opportunitionsellitims gov. In the errail, please list the candidate name, the report type, and the report time<br>period.                                                                                                    |
| *NECESSARY FOR ALL COMMUNICATIONS (WILL CHANGE 10/1/21 – |                                                                                                    |
| \$B224J                                                  | ✓ Sabries                                                                                                    |
|                                                          |                                                                                                    |
|                                                          |                                                                                                    |
|                                                          |                                                                                                    |

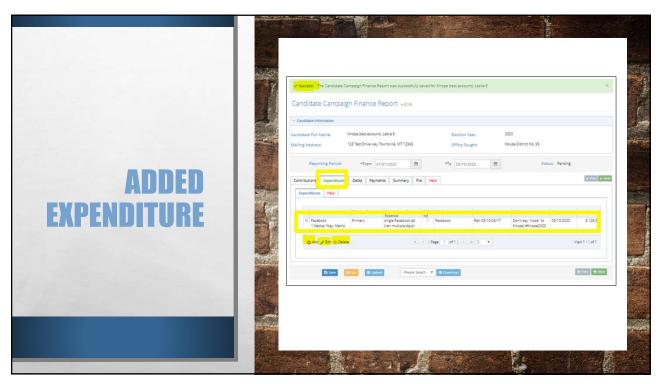

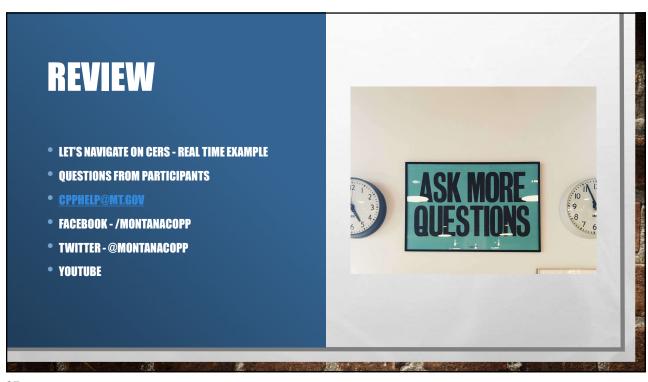

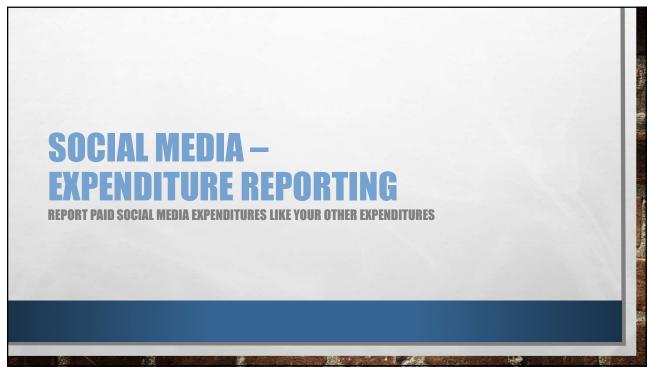

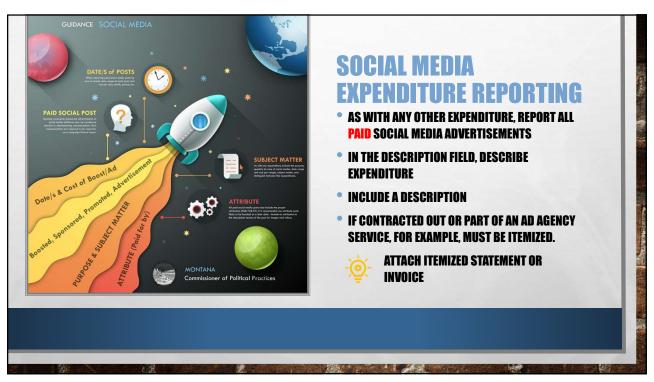

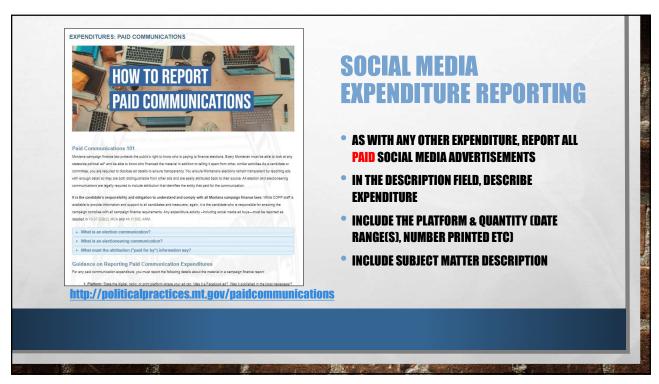

|                           | Edit Eppenditures. The Custor foreign Search lab to suicity and in and auto-possible detail for entries that have already been entered in the CRSS system (a.g. for including, businesses, and committee entered.)  Been Details Entry Search  Entry Search  Entry Search  Entry Search  Entry Search  Entry Search  Entry Search                                                                                                    |
|---------------------------|----------------------------------------------------------------------------------------------------|
|                           | ✓ Report Period     From Denc. 01/01/2020 To Denc. 01/01/2020                                                                                                    |
| ADDINO A                  | ▼ Report best Entry                                                                                                    |
| ADDING A                  | Enrity Fluidessi 1 House Hay, Marie Stein, CA 90055  Blacon Tripol Hay The Marie Telephone  # Marie Telephone  # Marie Telephon |
|                           | Date GGGGGGGG A                                                                                                    |
| FACEBOOK                  | Amount s 120000    to this an over contribution limit refund?                                                                                                    |
|                           | Description of Streets Single Postbooks at Iran multiple days!                                                                                                    |
| <b>EXPENSE</b>            | Parform Facebook                                                                                                    |
| LAILINGL                  | Quartity Ad on 03/03-03/10/2020, 03/12                                                                                                    |
| SAME GUIDELINES AS ANY    | Subject Manner "Vicage invoice should be been for Montaneal"                                                                                                    |
| OTHER EXPENDITURE OR PAID | Duargina of Pad Communications  1. Necessage at on the Neema Ripudiands outloads only Deprison of education pathorm  2. Readous costs based coloris-customs ("Judator ent in vital on VITI secretary")                                                                                                    |
| COMMUNICATION             | Campaign mailer, 5:000 primed and mailed, candidate biography                                                                                                    |
|                           | THE Reference has the big and her the Spendord sector for more data to require separa scale!  THE figure and in Include more alimative the remail souls are added under the letter to opportunities office got in the west, please list the and data name, the spont open and the viport time period.                                                                                                    |
|                           | □ In the state of the state of  |
|                           |                                                                                                    |
|                           |                                                                                                    |

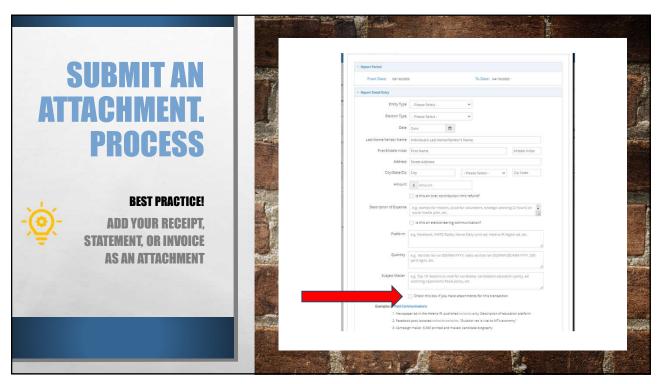

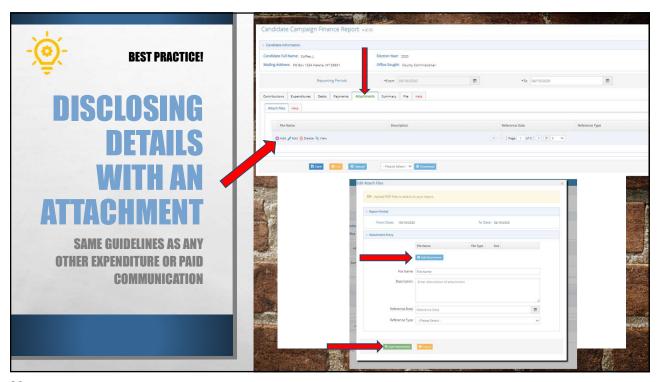

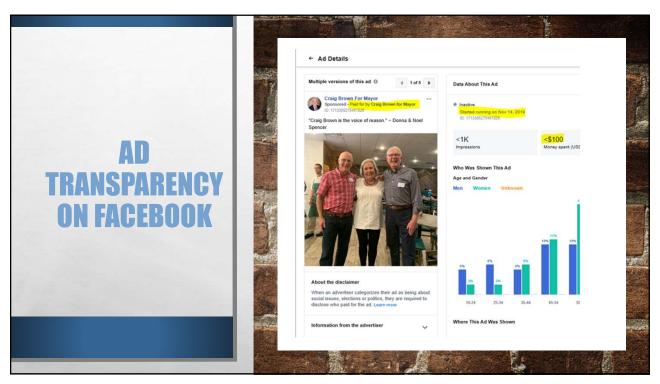

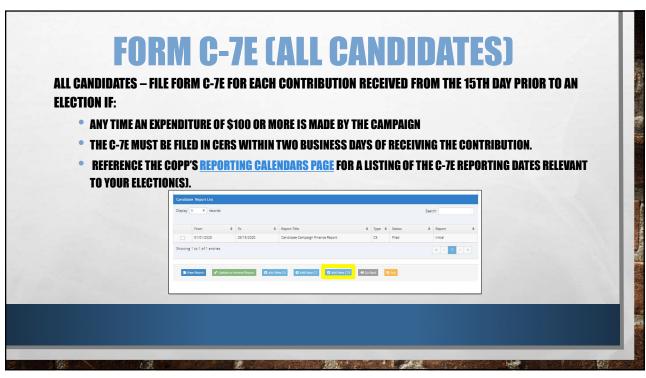

REVIEW

LET'S NAVIGATE ON CERS - REAL TIME EXAMPLE
QUESTIONS FROM PARTICIPANTS

CPPHELP@MT.GOV

FACEBOOK - /MONTANACOPP

TWITTER - @MONTANACOPP

YOUTUBE

35

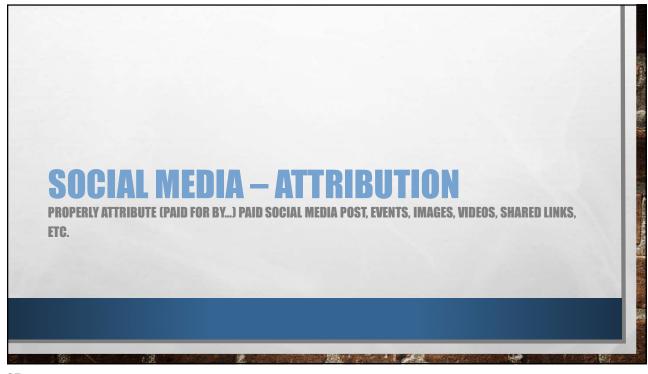

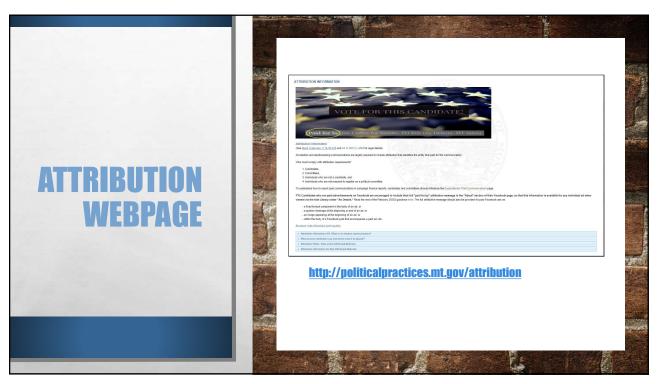

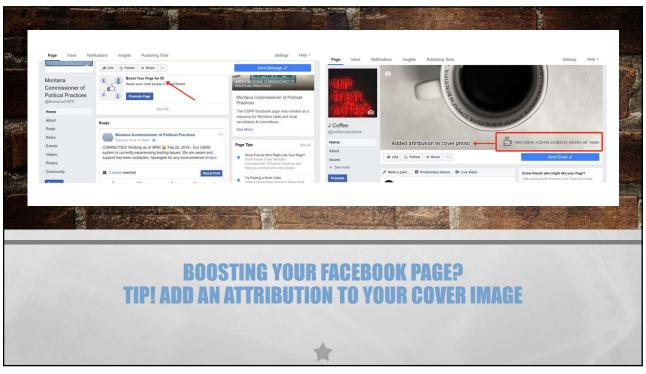

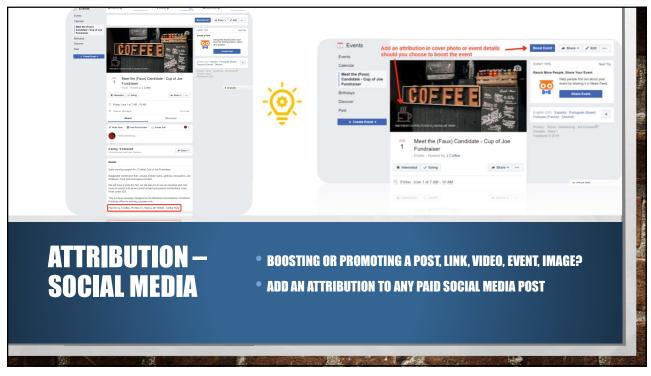

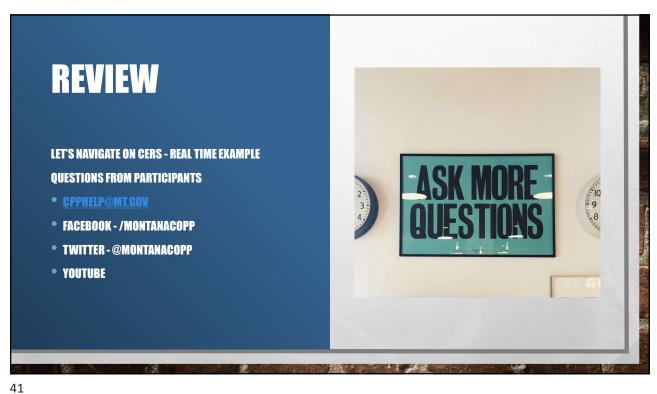

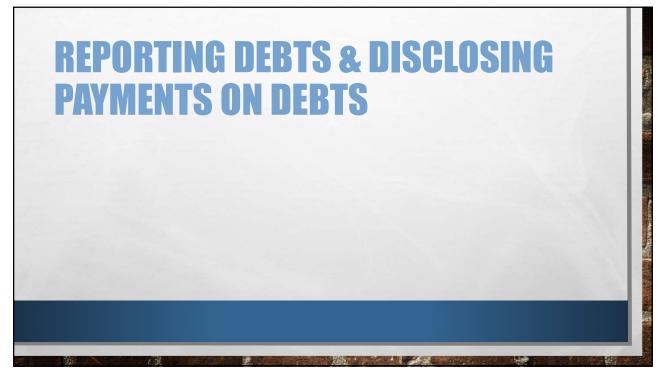

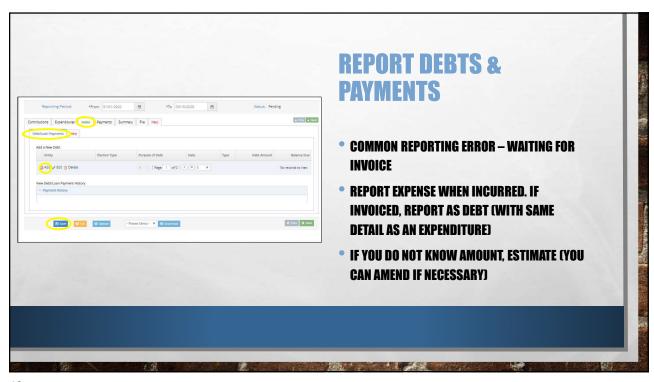

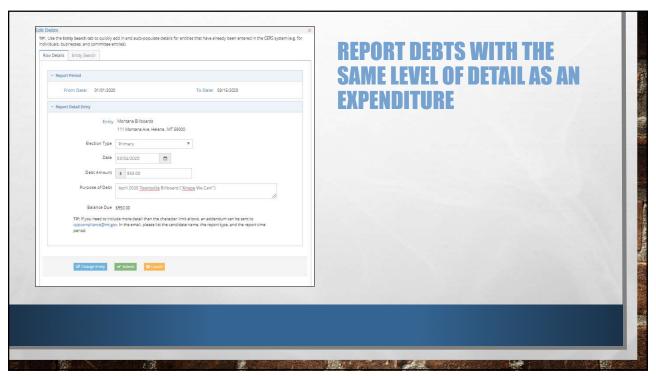

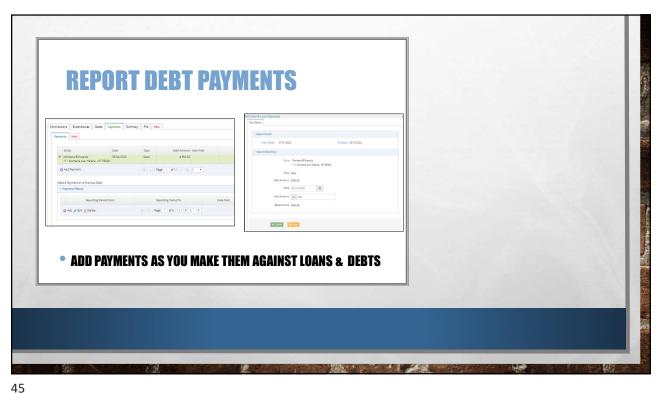

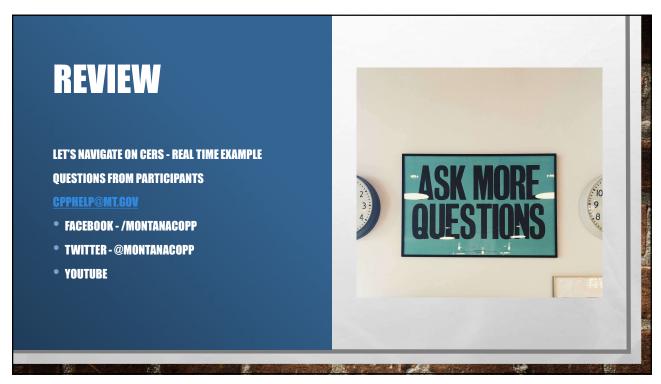

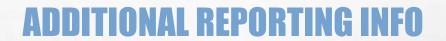

TIPS! – ADD CAMPAIGN FINANCE REPORTING PERIODS AND DATE/S TO SUBMIT REPORTS TO YOUR CALENDAR WITH REMINDERS (SMARTPHONE, PC. KITCHEN CALENDAR, WHATEVER HELPS REMIND YOU)

- UPDATE YOUR REPORTS REGULARLY THROUGH OUT THE PERIOD AND FILE AFTER THE END OF THE PERIOD AND BEFORE THE DEADLINE (DO NOT WAIT FOR LAST MINUTE TO FILE)
- CAMPAIGN FINANCE DATA IS NOT PUBLIC UNTIL A REPORT HAS BEEN FILED.

47

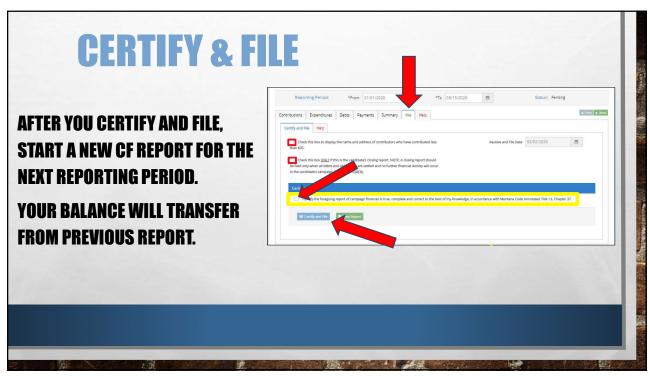

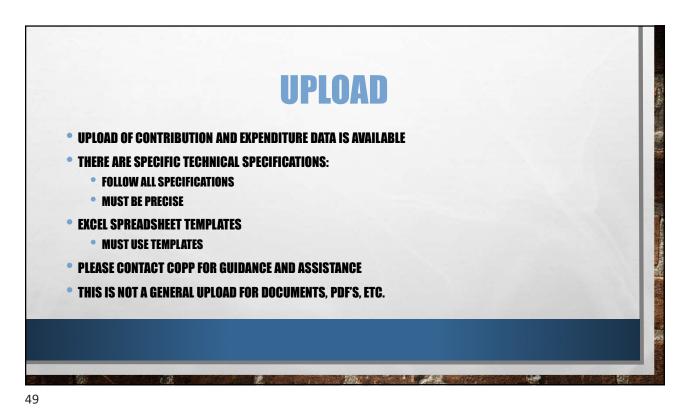

REVIEW

LET'S NAVIGATE ON CERS - REAL TIME EXAMPLE
QUESTIONS FROM PARTICIPANTS

CPPHELP@MILGOU

FACEBOOK - /MONTANACOPP

TWITTER - @MONTANACOPP

YOUTUBE

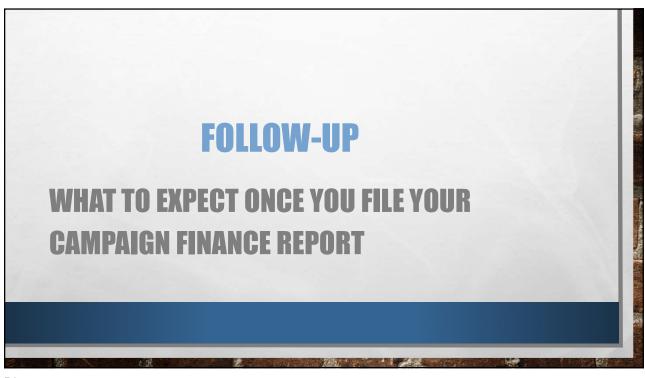

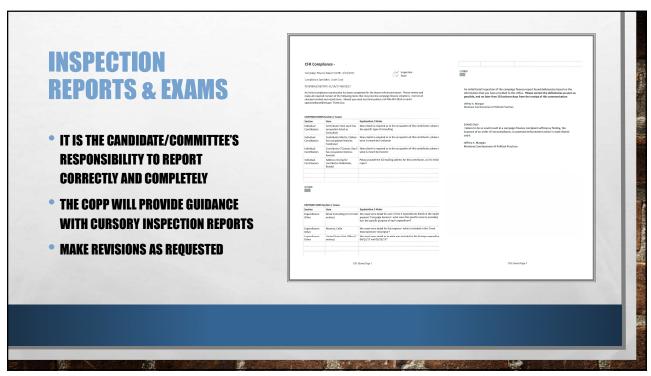

| ORDER OF NONCOMPLIANCE                                                                                                    | Prone: d8-444-242 Fex: d96-444-1643 www.politicalpractices mt.gov  Campaign Finance and Practices  Complaint Form (0847)  SIGNED/NOTARIZED                                                                                                    |
|----------------------------------------------------------------------------------------------------|----------------------------------------------------------------------------------------------------|
| ND FILED COMPLAINTS                                                                                                    | Type or print in ink all information on this form except for verification signature  Person bringing complaint (Complainant):  Complete Name  Complete Mailing Address  Phone Numbers: Work Home                                               |
| LURE TO RESPOND TO COPP FOR REQUESTED CFR<br>PORTING REVISIONS OR FAILURE TO FILE AS<br>QUIRED BY MCA MAY LEAD TO AN ORDER OF NON<br>MPLIANCE OR FACE POTENTIAL CAMPAIGN | Person or organization against whom complaint is brought (Respondent):  Complete Name  Complete Mailing Address  Phone Numbers: Work  Please complete the second page of this form and describe in detail the facts of the alledged violation. |
| INANCE VIOLATIONS THROUGH THE COMPLAINT<br>ROCESS                                                                                                    | Verification by oath or affirmation  State of Montana, County of  I, being duly sworn, state that the information in this Complaint is complete, true, and correct, to the best of my knowledge and helief.                                    |
|                                                                                                    | (SEAL) Signature of Complainant Subscribed and sworn to before me this day of                                                                                                    |
|                                                                                                    | Notary Public  My Commission Expires:                                                                                                    |

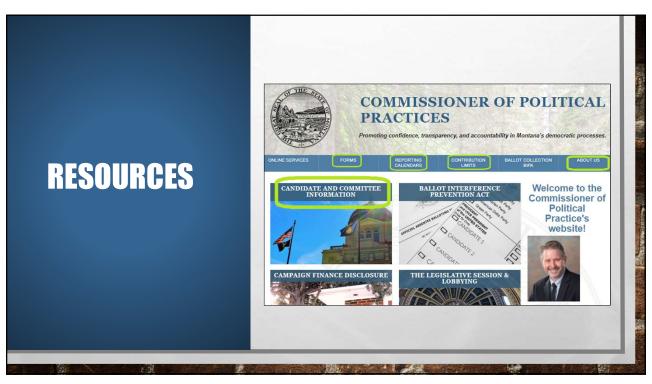

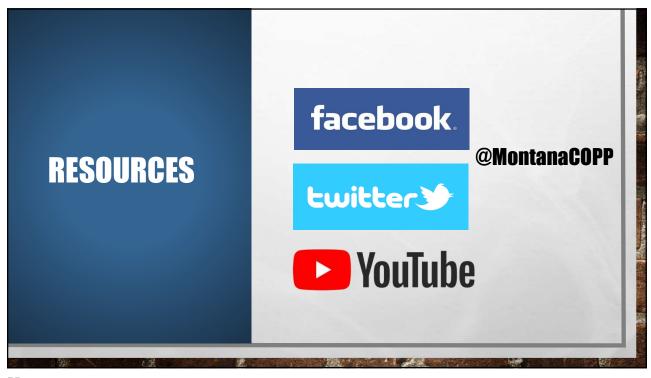

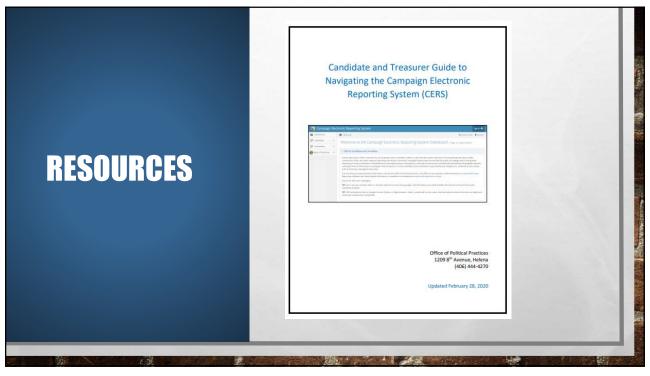